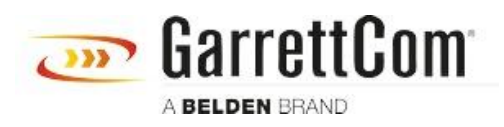

[ナレッジベース](https://garrettcom-support.belden.com/ja/kb) > [Products](https://garrettcom-support.belden.com/ja/kb/products-3) > [REQUIRED PASSWORD CHANGE](https://garrettcom-support.belden.com/ja/kb/required-password-change) > [What happens if I forget](https://garrettcom-support.belden.com/ja/kb/articles/what-happens-if-i-forget-the-password-2) [the password?](https://garrettcom-support.belden.com/ja/kb/articles/what-happens-if-i-forget-the-password-2)

What happens if I forget the password? Christoph Strauss - 2019-11-05 - [REQUIRED PASSWORD CHANGE](https://garrettcom-support.belden.com/ja/kb/required-password-change)

You must make a factory reset, like previous versions.